# Conceptual levels of design

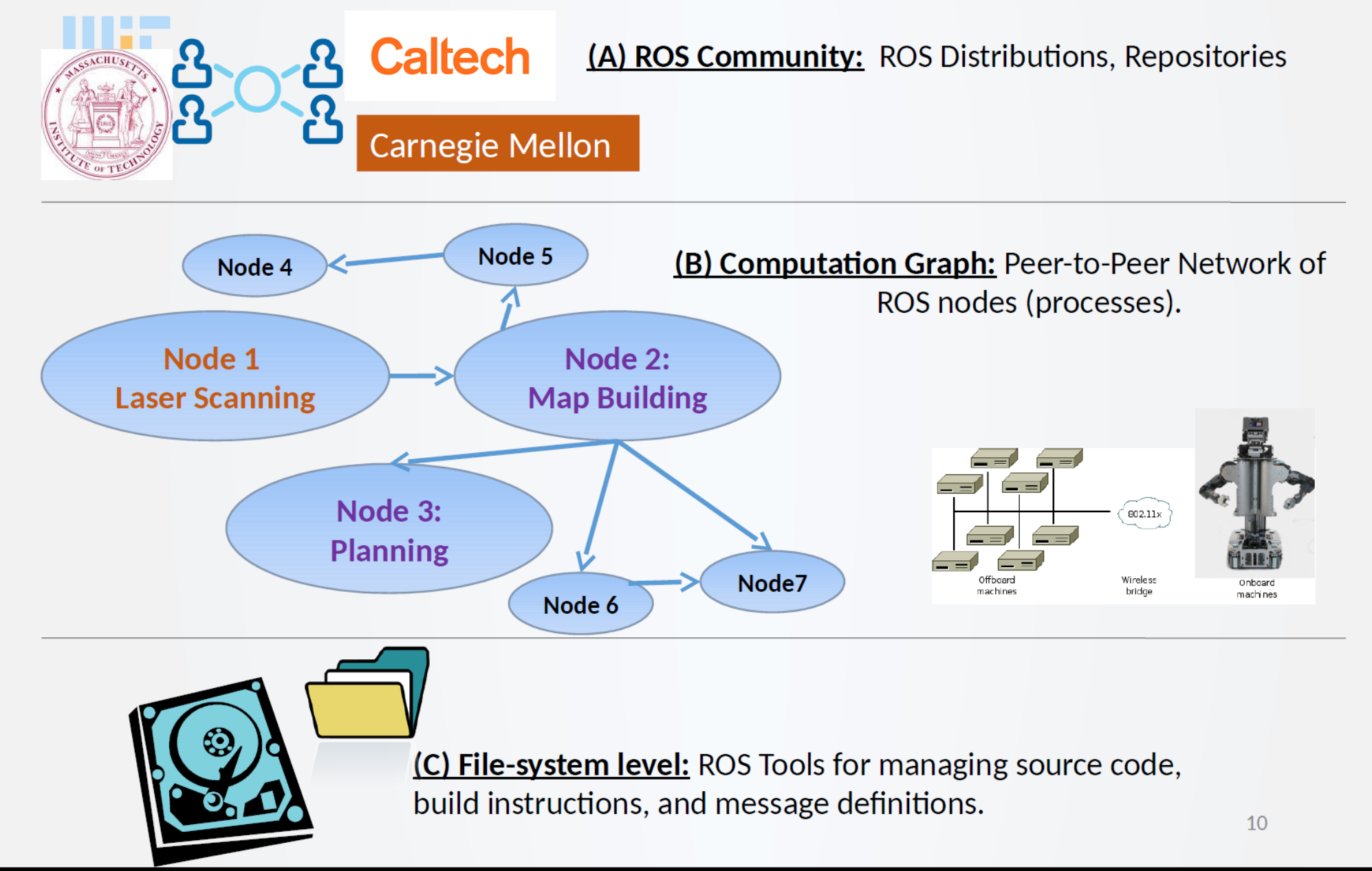

## Another View of ROS

### **Plumbing**

- Device Drivers
- Inter-Node Communication
- Process Management

### **Tools**

- Visualization
- Simulation
- Debugging
- User Interface

### **Robot Capabilities & Functions**

- Robot Control
- Motion Planning
- Mapping
- Localization
- Perception
- Manipulation

### **Community EcoSystem**

- Package Organization
- Repositories
- Tutorials
- Documentation
- FAQ/Forum
- Workshops/Training

# Many ROS Tools

### **Developer Tools:**

- Building ROS nodes: catkin\_make
- Running ROS nodes: rosrun, roslaunch
- Viewing network topology: rqt\_graph

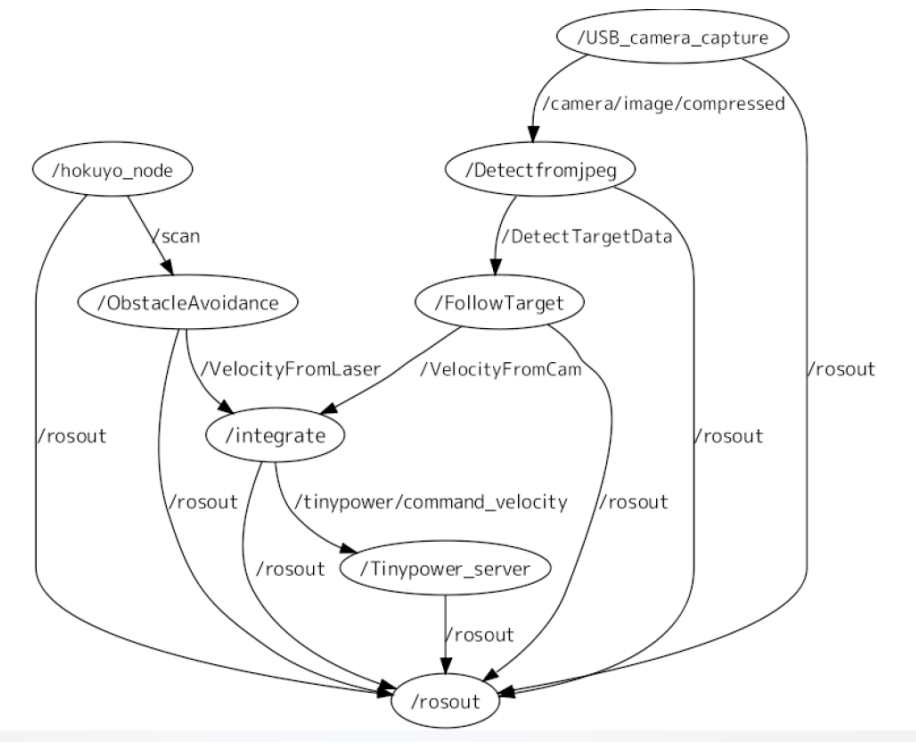

### **Debugging Tools:**

- **Rostopic:** display info about active topics (publishers, subscribers, data rates and content)
- rostopic echo [topic name] (*prints topic data)*
- rostopic list *(prints list of active topics)*
- **Rqt\_plot:** plots topic data

rgt plot /turtle1/pose/x,/turtle1/pose/y  $\blacktriangleright$  graph data from 2 topics in 1 plot

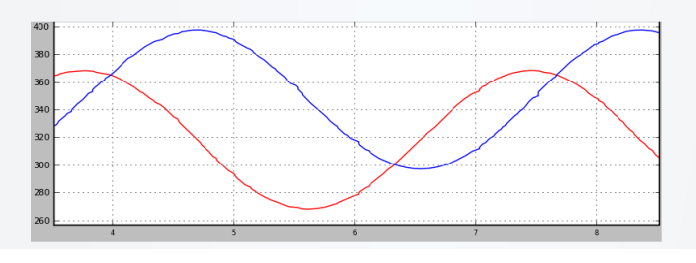

- Data logging:
	- Rosbag record [topics]  $-0 <$  output\_file>
- Data playback:
	- Rosbag play <input\_file> --clock

# Many ROS Tools

### **Visualization Tools: RVIZ**

- Sensor and robot state data
- Coordinate frames
- Maps, built or in process
- Visual 3D debugging markers

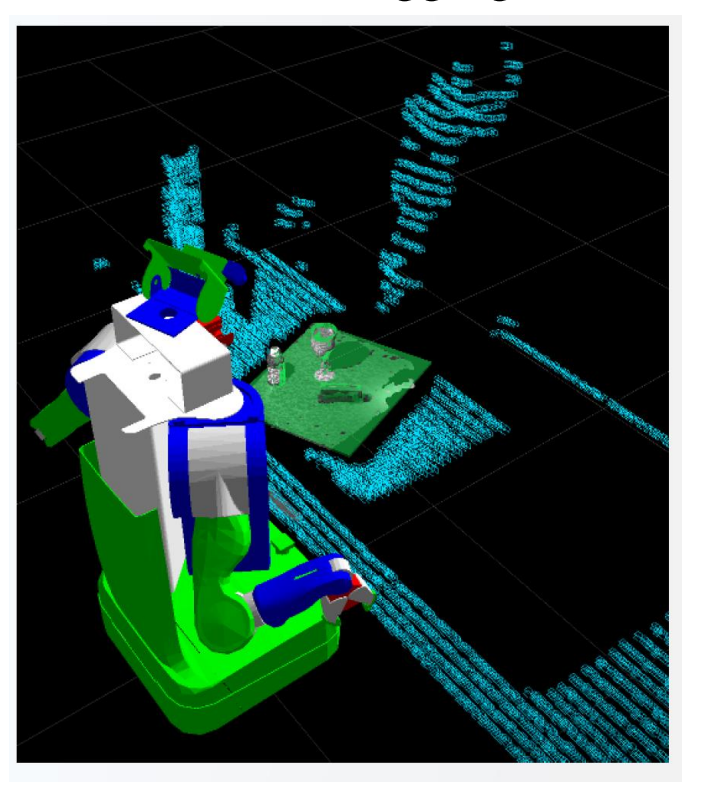

### **Simulation Tools:**

- **Gazebo:** started as grad student project at USC
- Can model and simulate motions/dynamics of different robots
- Can simulate sensory views
- Can build different environments
- Can run simulation from ROS code for testing

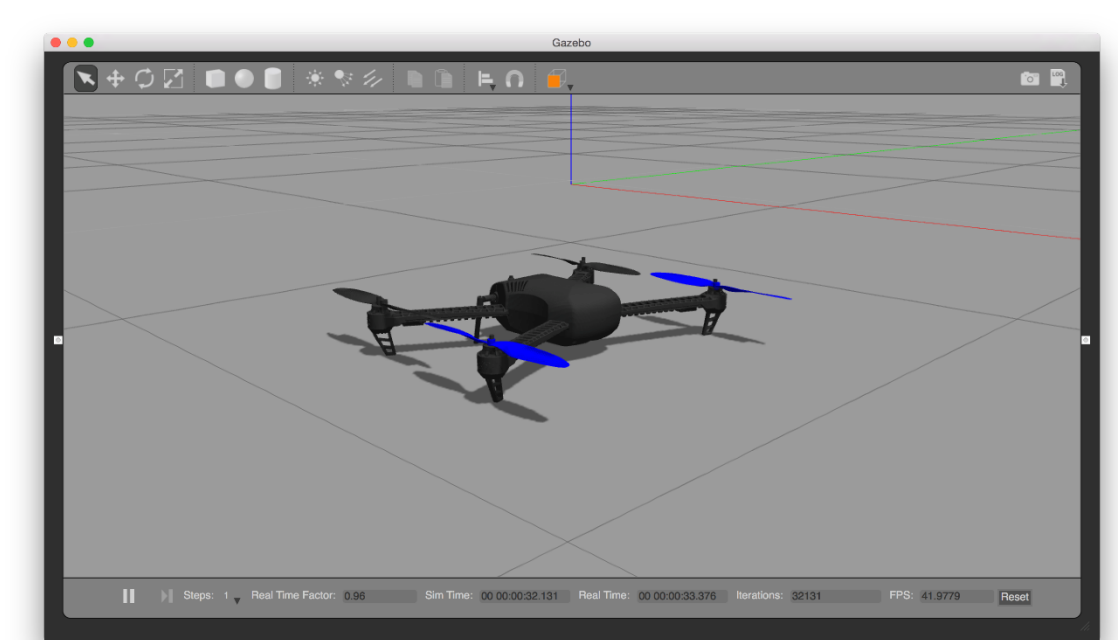

## A first look at *move\_base*

*move\_base* is a *package* that implements an *action* in ROS.

- An action can be *preempted*
- An action can provide periodic feedback on its execution

*move\_base* is a node that *moves* a robot (the "*base*") to a goal

• It links a *global* and *local* planner with sensory data and maps that are being built, so that the *navigation stack* can guide the robot to a goal, and have *recovery strategies*

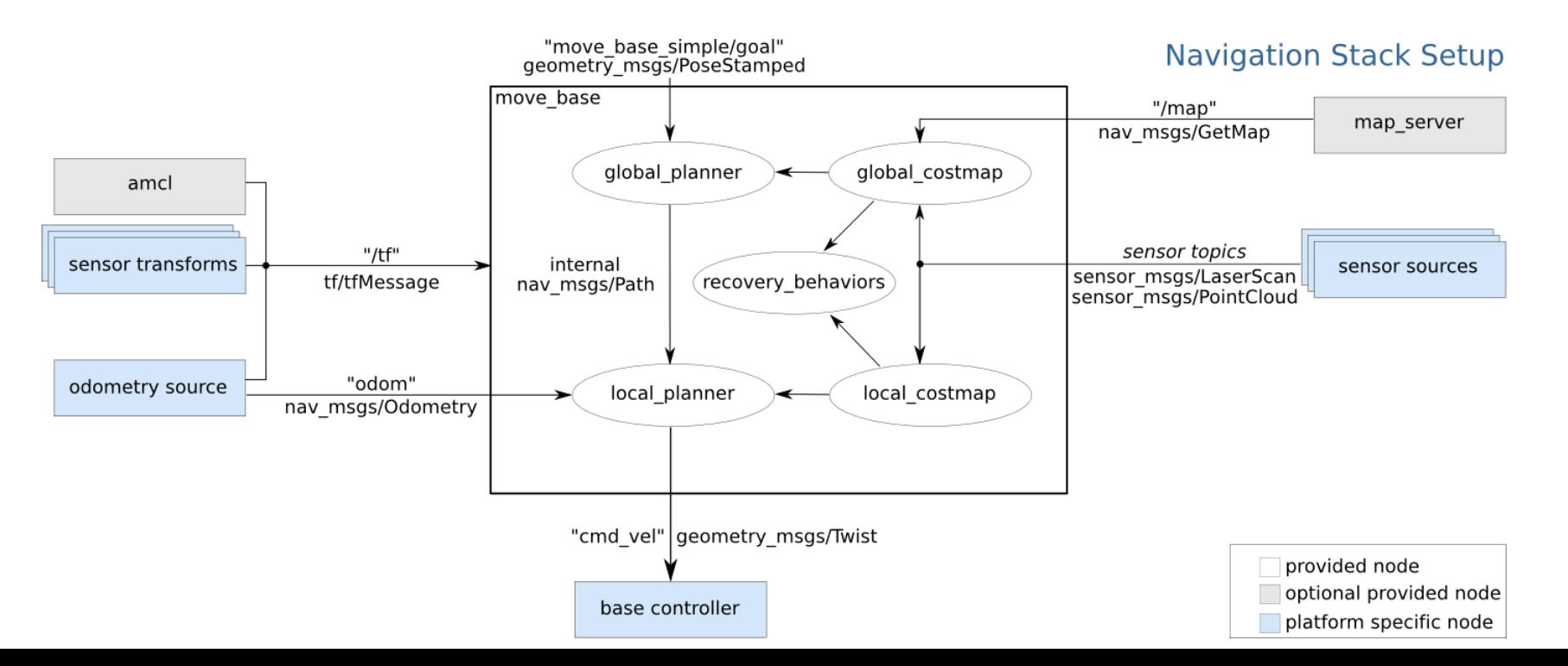

## Goals for Next Week

#### *Download* ROS distribution.

- Choose how you want to manage Ubuntu on your machine:
	- Dual boot
	- [Virtual machine: \(one option is the free](https://itsfoss.com/install-linux-in-virtualbox/) *virtual box:* https://itsfoss.com/install-linuxin-virtualbox/ )
	- Try the Windows installation?
- Install ROS (melodic is best, but kinetic might be okay)

GO through the first 2-3 steps of the *Core ROS Tutorial* at the beginner's level.

• You may prefer to start the first few steps of "*A Guided Journey to the Use of ROS"*

## **Three Major Map Models**

#### **Grid-Based:**

Collection of discretized obstacle/free-space pixels

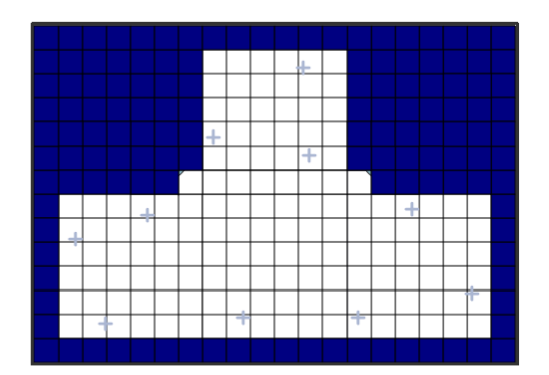

Elfes, Moravec, Thrun, Burgard, Fox, Simmons, Koenig, Konolige, etc.

### **Feature-Based:**

Collection of landmark locations and correlated uncertainty

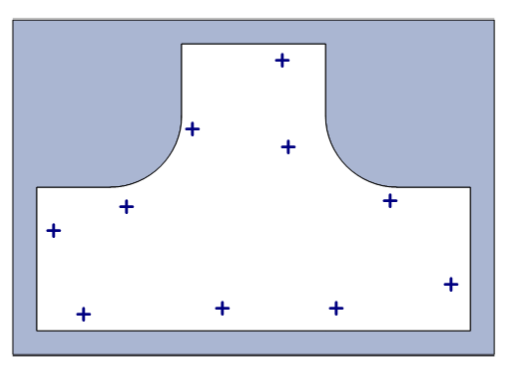

Smith/Self/Cheeseman, Durrant–Whyte, Leonard, Nebot, Christensen, etc.

#### **Topological:**

Collection of nodes and their interconnections

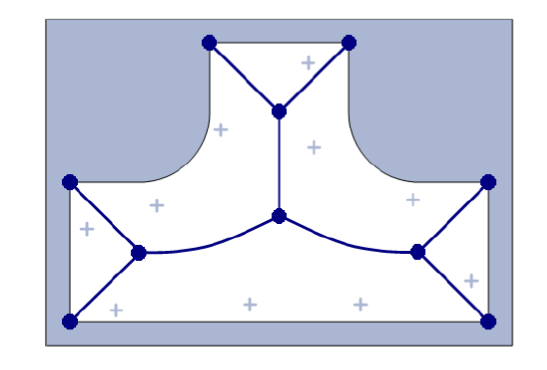

Kuipers/Byun, Chong/Kleeman, Dudek, Choset, Howard, Mataric, etc.

# **Gmapping**

**Occupancy Grid: "**map" is a grid of "cells":  $\{x_{i,j}^m\}$ 

- $x_{i,j}^m = 0$  if cell (i,j) is empty;  $x_{i,j}^m = 1$  if cell (i,j) is occupied
- $p(x_{k+1}^r, {x_{i,j}^m}_{k+1} | x_{1:k}^r, {x_{i,j}^m}_{k}, y_{1:k+1})$  (estimate cell occupancy probability)

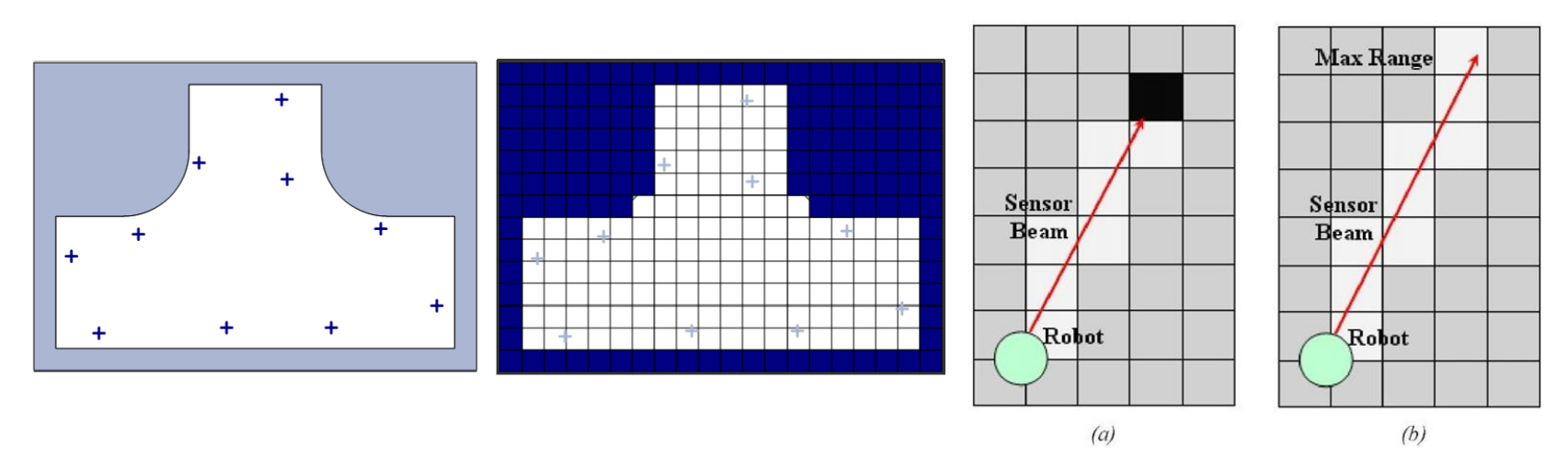

#### **Gmapping:**

- Uses a *Rao-Blackwellized* particle filter for estimator
- Actually computes  $p\left( x_{1:T}^r,\{x_{i,j}^m\} \middle| {\rm x}_{1:k}^{\rm r}, {\rm x}_{k}^{\rm m}, {\rm y}_{1:k+1} \right)$

# Control & Planning for MDPs POMDPS

Autonomy (a self-governing system):

- Make Decisions and Plans, in the presence of uncertainty
	- Process and measurement noise
	- Incomplete models
	- Incomplete information
	- Adversarial conditions
- With little or no human guidance

Some key issues

- Where am I? ⇒ SLAM
- Action selection
	- Control in Markov Decision Processes (MDPs) and POMPDs
- Planning
- Supervisory Control

## Feedback Control/Action Selection

Given  $x_{k+1} = f(x_k, u_k) + \eta_k$ :

– State Feedback (assumes that all states are "observable"):

$$
\bullet\ \ u_k=g(x_1,x_2,\ldots,x_k,u_1,\ldots,u_{k-1})
$$

– Output Feedback:  $y_k = h(x_k) + \omega_k$ 

• 
$$
u_k = q(y_1, ..., y_k, u_1, ..., u_{k-1})
$$

Feedback Aims:

- Given a goal, maximize probability of attaining goal
- If possible, optimize other criteria while achieving goal
	- Minimize energy use, or time to goal)
- Avoid problems
	- Avoid obstacles, stay away from difficult to traverse or dangerous areas

## Markov Decision Processes (MDPs)

**Motivation:** a model for many (but not all) dynamical systems that are part of a decision problem

**Definition:** A *Mark Decision Process* (MDP) consists of

- A discrete set of states,  $S = \{x_1, x_2, ..., x_N\}$
- A set of possible actions to take in each state:  $U = \{u_1, ..., u_k\}$ 
	- Set of actions can be state dependent:  $U_i = U(x_i)$

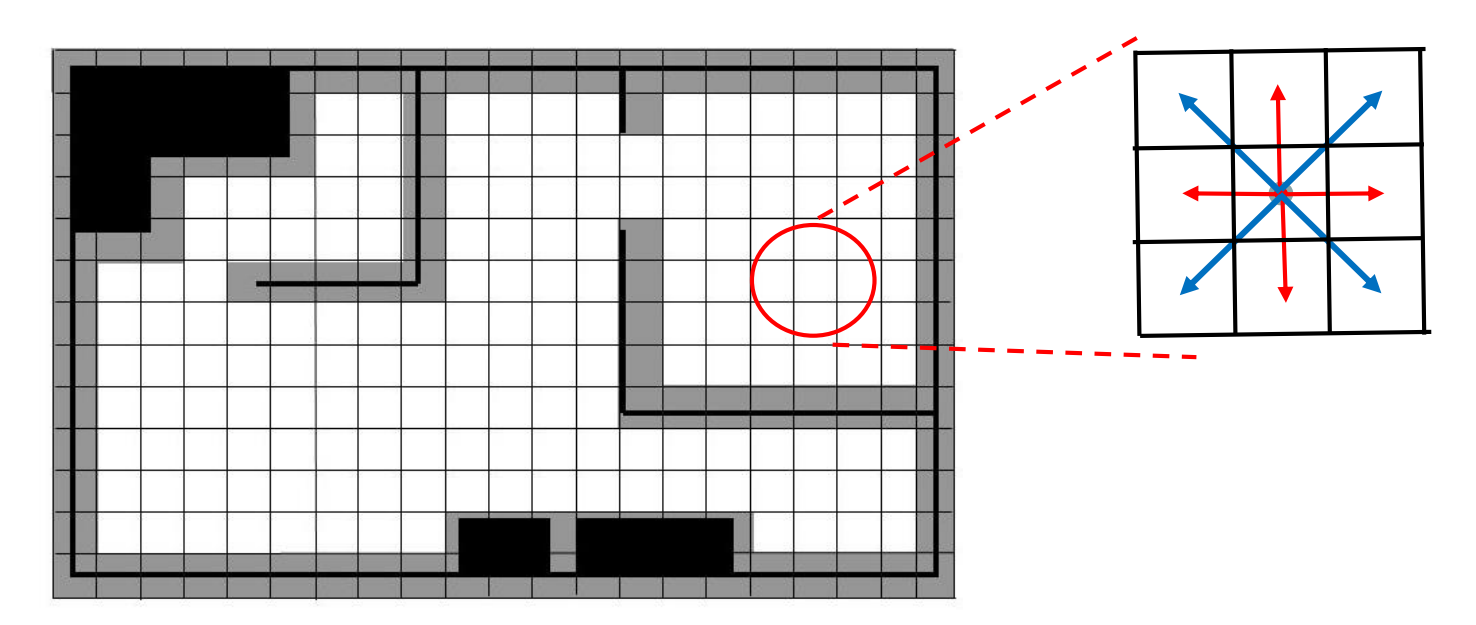

## Markov Decision Processes (MDPs)

**Definition** (continued)**:** A *Mark Decision Process* (MDP) consists of

- A *transition function*, T, that describes the system "dynamics"
	- Deterministic:  $T: S \times U \rightarrow S$
	- Stochastic:  $T: S \times U \rightarrow Prob(S)$ .
		- I.e., a probability distribution over the next states, condition and the current state and action:  $p(x'|x,u)$

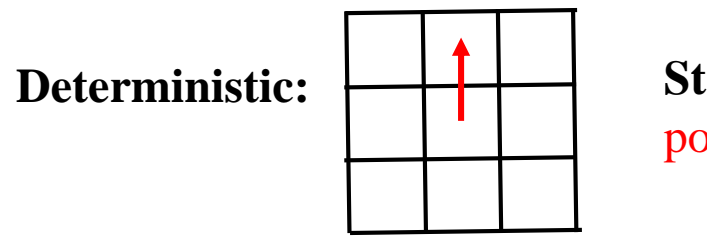

**Stochastic:** Probability proportional to length of arrow

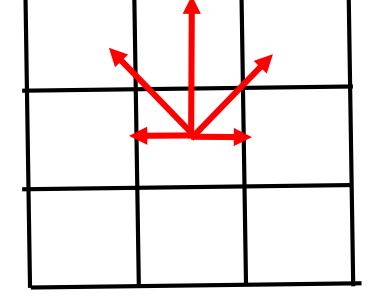

- The *Markov Assumption* holds:
	- $p(x_{k+1} | x_0, x_1, ..., x_k, u_0, ..., u_k) = p(x_{k+1} | x_k, u_k)$
	- the prediction of state  $x_{k+1}$  only depends upon  $x_k, u_k$ , and not prior states and controls
	- Future system states only depend upon the current state (and control), and not on the prior history → *memoryless*

## Markov Decision Processes (MDPs)

**Definition** (continued)**:** A *Mark Decision Process* (MDP) consists of

 $-$  A *reward function*  $r(x, u) \to \mathbb{R}$ 

• Reward can incorporate *goal information* 

 $r(x, u) = \{$  $+100$  if u leads to the goal  $-1$  otherwise

• Reward can incorporate costs:

 $r(x, u)$  = amount of energy to execute action u

 $r(x, u)$  = penalty to be in state x (e.g., traversibility analysis)

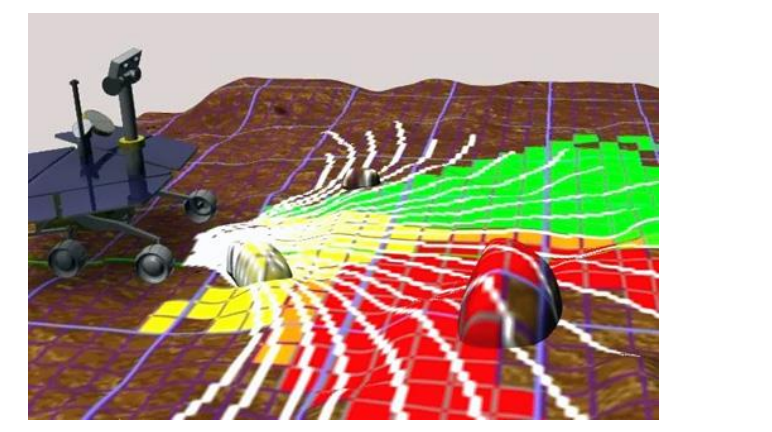

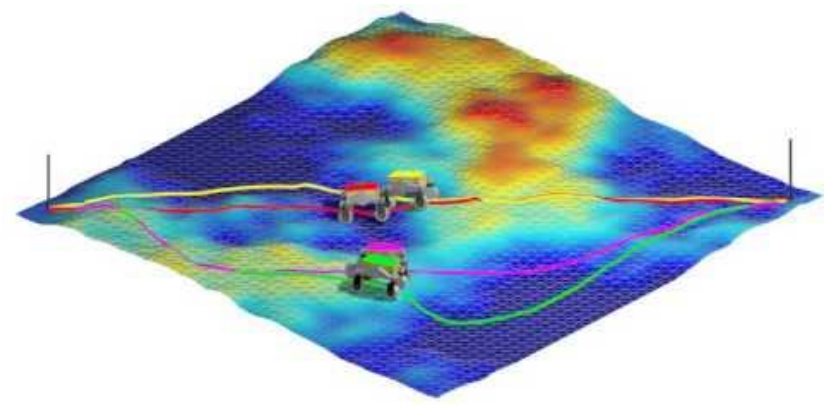

# **Policy**

**Definition:** A *Control Policy,* or *Policy*, prescribes an *action* or *control* 

- $u_k = \pi(x_k)$  for a fully observable system (MDP)
- $-u_k = \pi(y_{1:k}, u_{1:k-1})$  for partially observable system (more later)
- Policy  $\pi$  can be deterministic or stochastic
	- Deterministic:  $u = \pi(x)$
	- Stochastic:  $\pi(u|x) = Prob[u_t = u|s_t = x]$

We want to find a policy that

- Realizes the goal as best as possible
- Considers constraints
- Considers the costs of its actions

**Approach:** Find  $\pi(x)$  that *maximizes* a cumulative reward

# Cumulative Reward

$$
R_T = E\left[\sum_{i=0}^{T-1} \gamma^i \ r(x_i, u_i)\right] \qquad R_T^{\pi} = E\left[\sum_{i=0}^{T-1} \gamma^i \ r(x_i, u_i)|u = \pi(x)\right]
$$

is the *horizon*

- $-T = 1:$  *"Greedy"*
- is finite: *"Finite-Horizon Problem"*
- = ∞: *"Infinite-Horizon Problem" (often used when T large)*

 $\gamma$  is a *discount factor:*  $\gamma \in [0,1]$  or discount rate.

- $-$  A reward  $n$  steps away is discounted by  $\gamma^n$
- Models mortality or impatience: you may die soon
- Models the preference for shorter solutions
- Needed for infinite horizon cumulative reward to be finite

$$
|R_{\infty}| \le r_{max} + \gamma^1 r_{max} + \gamma^2 r_{max} + \dots = \frac{r_{max}}{1-\gamma}; \qquad r_{max} = \max_{x,u} |r(x,u)|
$$

## **Dynamic Programming**

Let's first consider a class of problems where the system dynamics are not important

- the transitions between states are the only costs that matter.
- Said differently, the *decision* made at each state incurs a cost
- Such problem can be modeled by a graph,  $G=(V,E)$  with weighted edges. I.e., weight  $w_{i,j}$  is associated to edge,  $e_{i,j}$

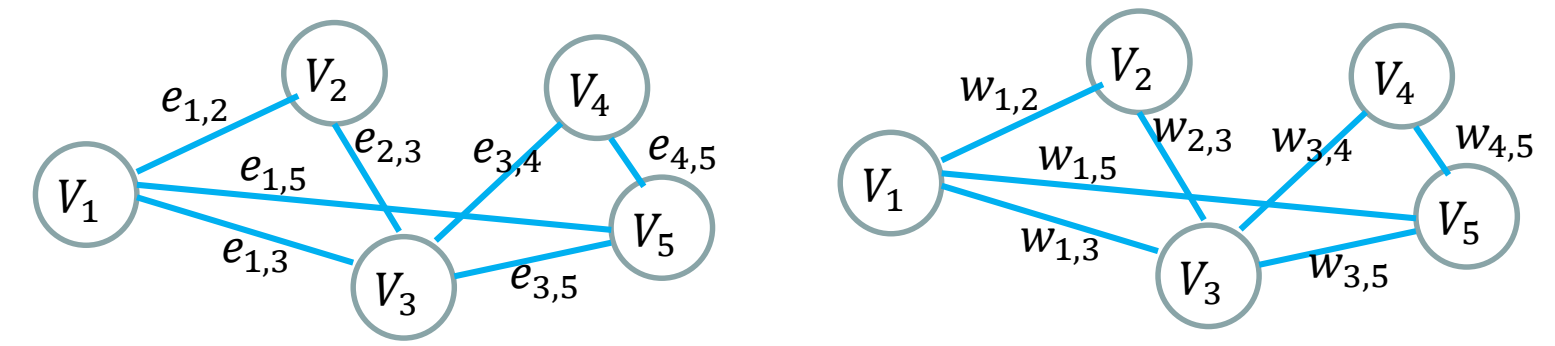

– These problems reduce down to a *shortest path* problem

*Dynamic programming* **(DP)** is a general optimization technique to solve these *sequential decision* problems..

### It is based on the "**principle of optimality**"

## **Illustration of DP by shortest path problem**

**Problem** : We plan to construct a highway from city A to city K. Different construction alternatives and their costs are given in the following graph. Determine the highway route with the minimum total cost.

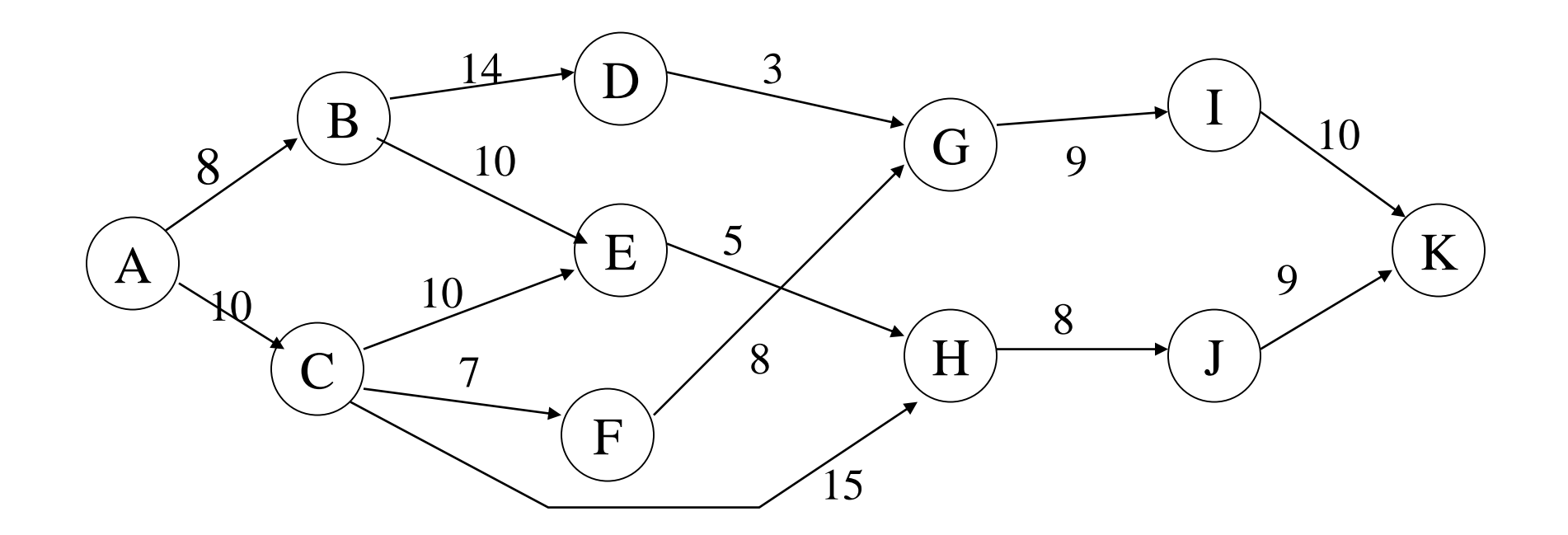

## **BELLMAN's principle of optimality**

#### **Basic Idea:**

- if node C belongs to an optimal path from node A to node B, then the sub-path from A to C and from C to B are *also* optimal
- Any sub-path of an optimal path is optimal

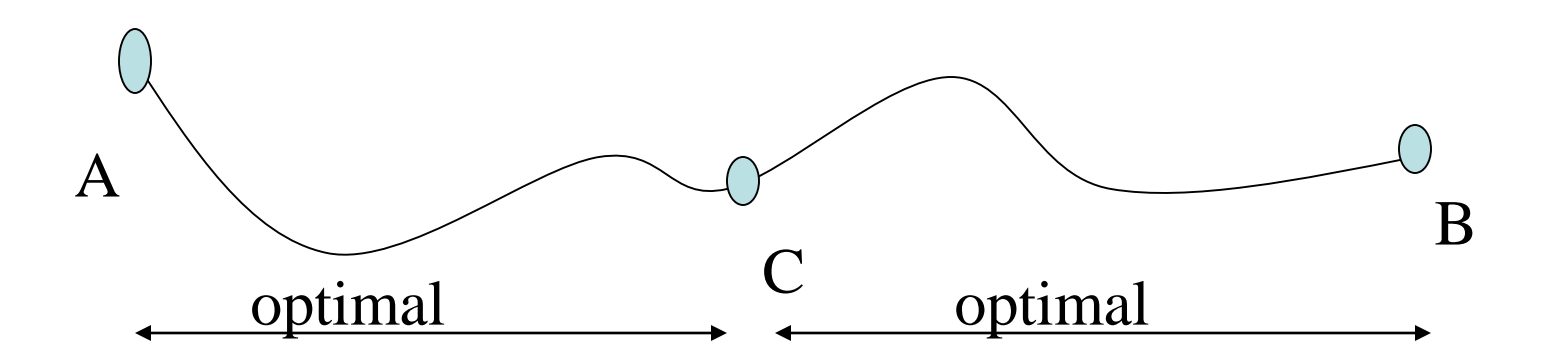

**Corollary :**

 $SP(x, y) = min \{SP(x, z) + l(z, y) | z : predecessor of y\}$ 

### Approximate Cellular Decomposition:

- Divide environment (or c-space) into "cells"
	- Simple shape
	- Easy to move between points in same cell.
	- easy to move to adjacent cells
	- Adjacency is easy to define
	- Cells are disjoint:  $c_i \cap c_j = \emptyset$ ,  $W = \sum_i c_i$

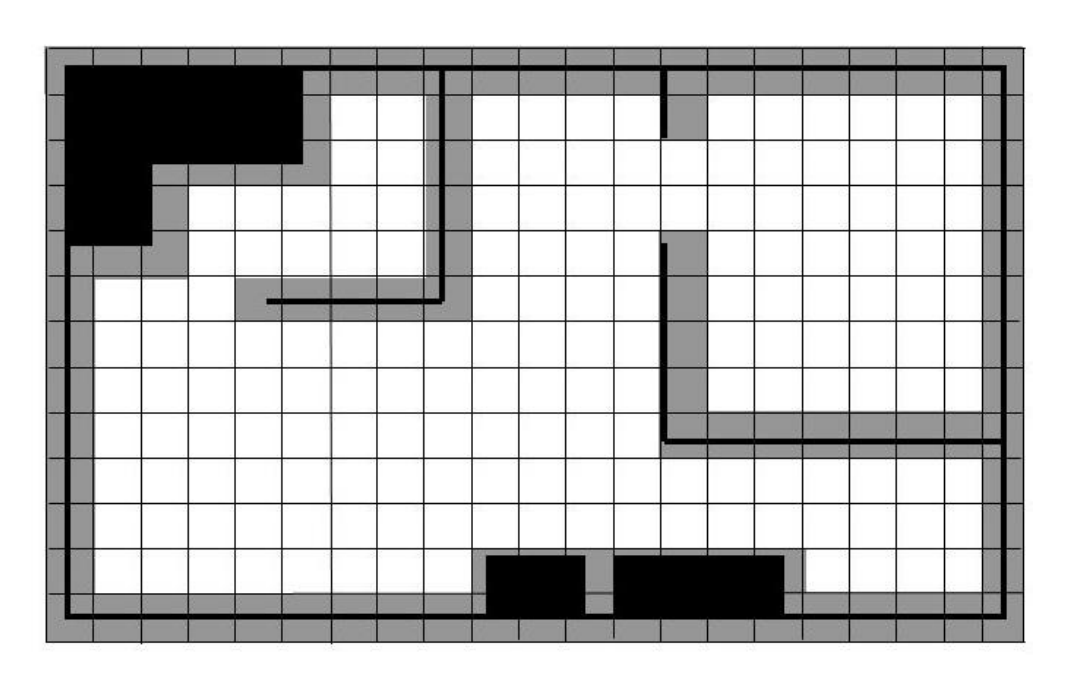

Cells are labeled as

- Empty
- Occupied

In known environment:

• Use geometric model to divide into cells & occupancy

In unknown environment:

• Use occupancy grid SLAM (e.g., "gmapping")

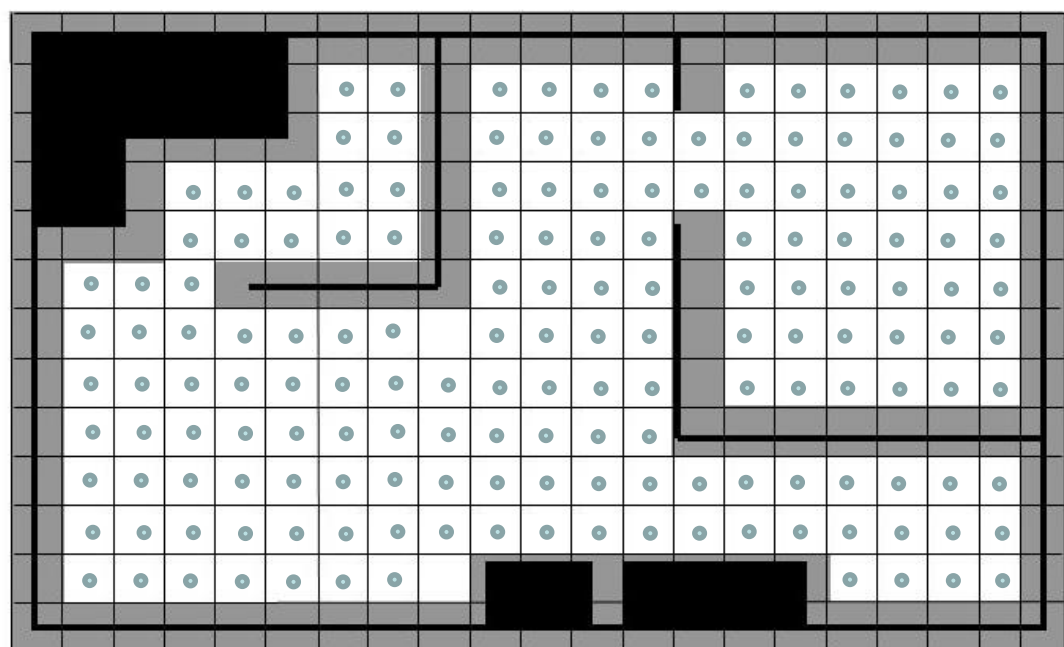

### Adjacency Graph

- Node: empty/free cells
- Edges: transitions between adjacent free cells

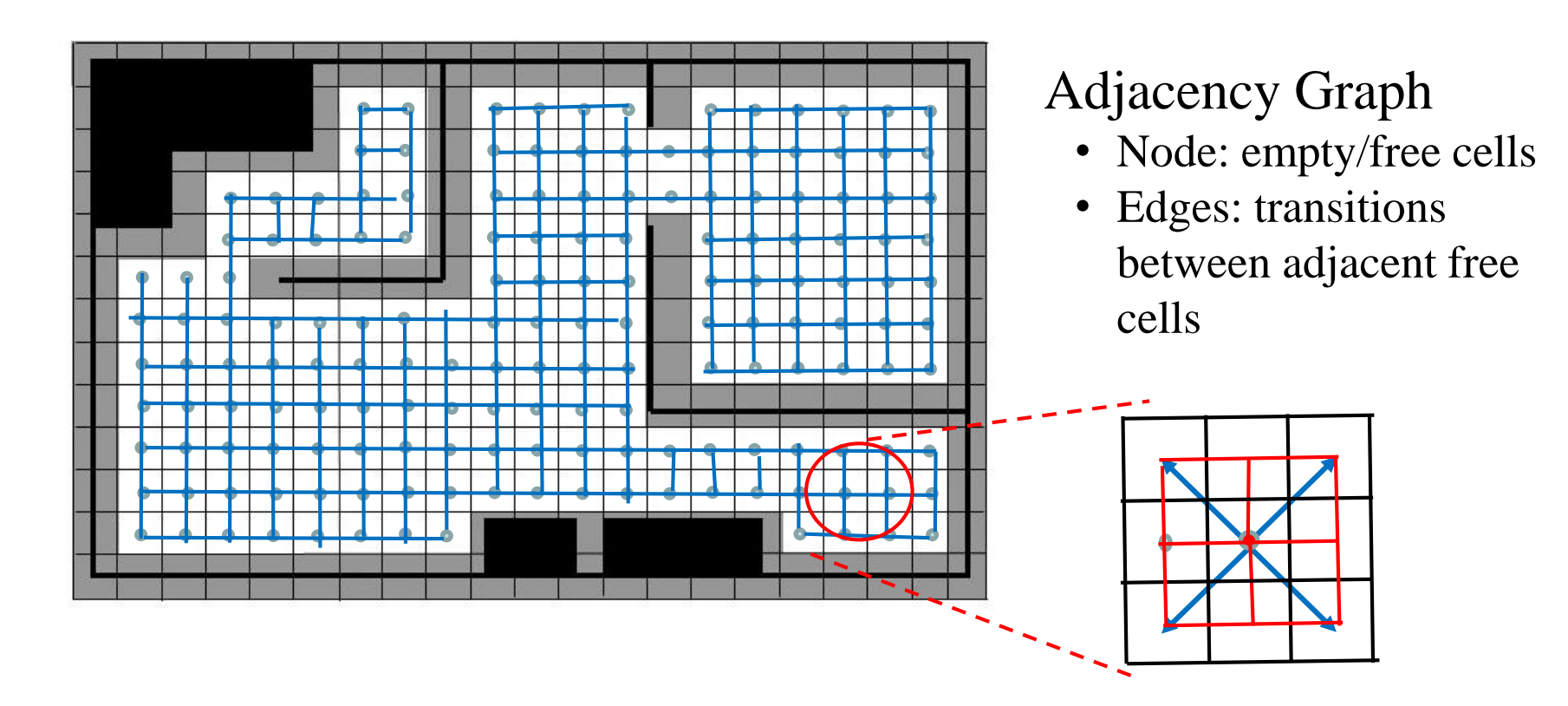

Shortest Path problem

Minimize 
$$
(w_{i_1,j_1} + \cdots + w_{i_p,j_p})
$$
 such that  $x_{start} \in c_{i_1,j_1}, x_{final} \in c_{i_p,j_p}$ 

# Finding the Optimal Policy

Recursive Derivation: **Step 1**

- 
$$
T = 1
$$
 (greedy solution):  $\pi_1(x) = \underset{u}{\operatorname{argmax}} r(x, u)$ 

– The *value (*or *cost-to-go) function* describes the "value" of the cumulative reward when the optimal actions is taken:

$$
V_1(x) = \max_{u} r(x, u) \quad (= \max_{u} E[r(x, u)], \, E \text{ dropped below})
$$

Recursive Derivation: **Step 2**

$$
- T = 2: \t\t \pi_2(x) = \underset{u}{\text{argmax}} [r(x, u) + \gamma \sum_z V_1(z) T(z|u, x)]
$$

– Value function at  $T = 2$ 

$$
V_2(x) = \max_{u} \left[ r(x, u) + \gamma \sum_{z} V_1(z) T(z | u, x) \right]
$$

# Finding the Optimal Policy

Recursive Derivation: **Step T**

$$
- \pi_T(x) = \underset{u}{\operatorname{argmax}} [r(x, u) + \gamma \sum_z V_{T-1}(z) T(z|u, x)]
$$

 $-V_T(x) = \max_{y}$  $\mathfrak u$  $r(x, u) + \gamma \sum_{z} V_{T-1}(z) T(z|u, x)$ 

Infinite Horizon:

$$
- V_{\infty}(x) = \max_{u} [r(x, u) + \gamma \sum_{z} V_{\infty}(z) T(z|u, x)]
$$

- The "Bellman Equation"
- The optimal value function is the "*fixed point"* of this equation. This is the basis of *"value iteration"*
- The optimal policy (at any time)

$$
\pi^*(x) = \arg\max_u [r(x, u) + \gamma \sum_z V_\infty(z) T(z|u, x)] =
$$

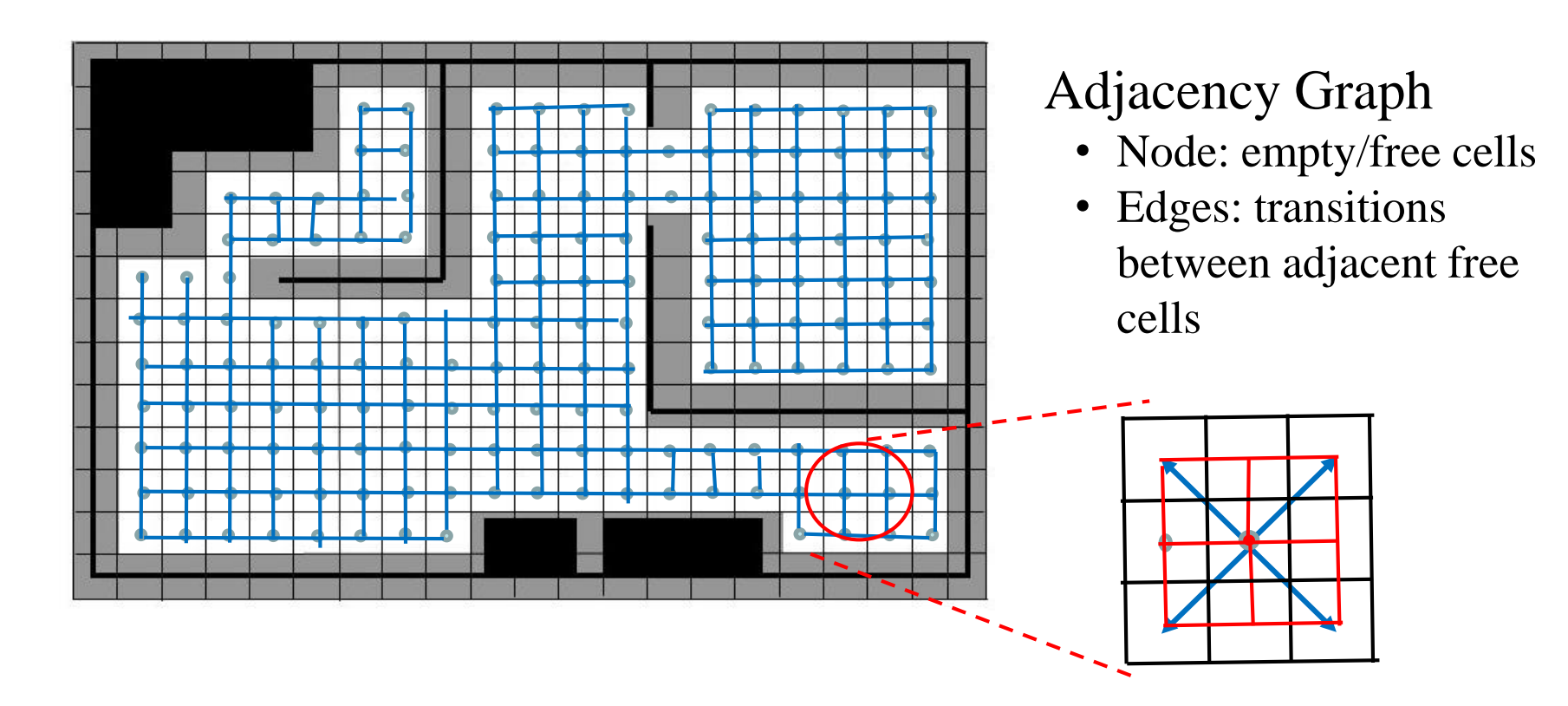

Shortest Path problem

Minimize 
$$
(w_{i_1,j_1} + \cdots + w_{i_p,j_p})
$$
 such that  $x_{start} \in c_{i_1,j_1}, x_{final} \in c_{i_p,j_p}$ 

## Graph Search: the A\* algorithm

**General Graph Search Goal:** *search* the (adjacency) graph for a *feasible* path connecting the start to the goal node(s).

**Optimal Search:** find the feasible path with the guaranteed lowest cost of traversal (the sum of the edge weights along the path)

#### **General Graph Search data structures:**

- All states or nodes are labeled *unvisited, visited, dead*
- **Q:** a *priority queue*
- **T:** a *spanning tree* or *search tree*

#### **General Graph Search Algorithm:**

• **Init:** mark  $x_{init}$  *visited*, all other states visited insert  $x_{init}$  into  $\bf{Q}$ insert  $x_{init}$  into **T** 

## Graph Search: basic algorithm structure

- **While Q not empty:** 
	- $x_i = getFirst(Q)$
	- **If**  $x_i = x_{goal}$ ,
		- Add pointer from  $x_j$  to  $x_i$  in **T**
		- Return **Success**
	-
	- **For all**  $u_j \in U(x_i)$  % get *successor* nodes
		- $x_i = f(u_i)$
		- **If**  $x_i$  not visited,
			- mark  $x_i$  as *visited*
			- Add pointers from  $x_j$  to  $x_i$  in **T**
			- Insert  $x_j$  into  $Q$
		- **Else** resolve duplicate links (if appropriate)
- Return **Failure**

## Graph Search: A\* algorithm

**A\*** uses additional functions to improve its operation and outcome

- $g(x)$ : *cost-to-arrive.* 
	- The total edge cost from the start node to the current node  $x$ along an *optimal path*
- $h(x)$ : *heuristic cost-to-go.* 
	- An estimate of the cost between current node x and  $x_{goal}$
- $k(x, x') =$  distance from node x to node x'
- $f(x) = g(x) + h(x)$ : the estimated cost to the goal through x

Summary of A\*:

- getFirst(Q) removes node  $x_k$  from Q with lowest  $f(x_k)$
- For each successor node of  $x_k$  (denoted by  $x'$ ) removed from **Q**, check to see if going through  $x_k$  is a lower cost way to reach  $x'$

## Graph Search: A\* algorithm

Replace the successor node processing loop with the following

- For each successor node of  $x_k$  (denoted by  $x'$ )
	- $g_{test}(x') = g(x) + k(x, x'); f(x') = g(x') + h(x')$
	- **If**  $x'$  visited,
		- **If**  $g_{test}(x') \leq g(x')$  % found a better path
			- Remove existing back-pointer from  $x'$  in **T**
			- Add back-pointer from  $x'$  to  $x_k$  in **T**
			- Add  $x'$  to  $Q$
		- Else discard  $x'$  (or put  $x'$  on the CLOSED list)
	- **Else %**

 $\% x'$  has not been visited

- $g(x') = g_{test}(x')$
- Add back-pointer from  $x'$  to  $x_k$  in **T**
- Add  $x'$  to  $Q$

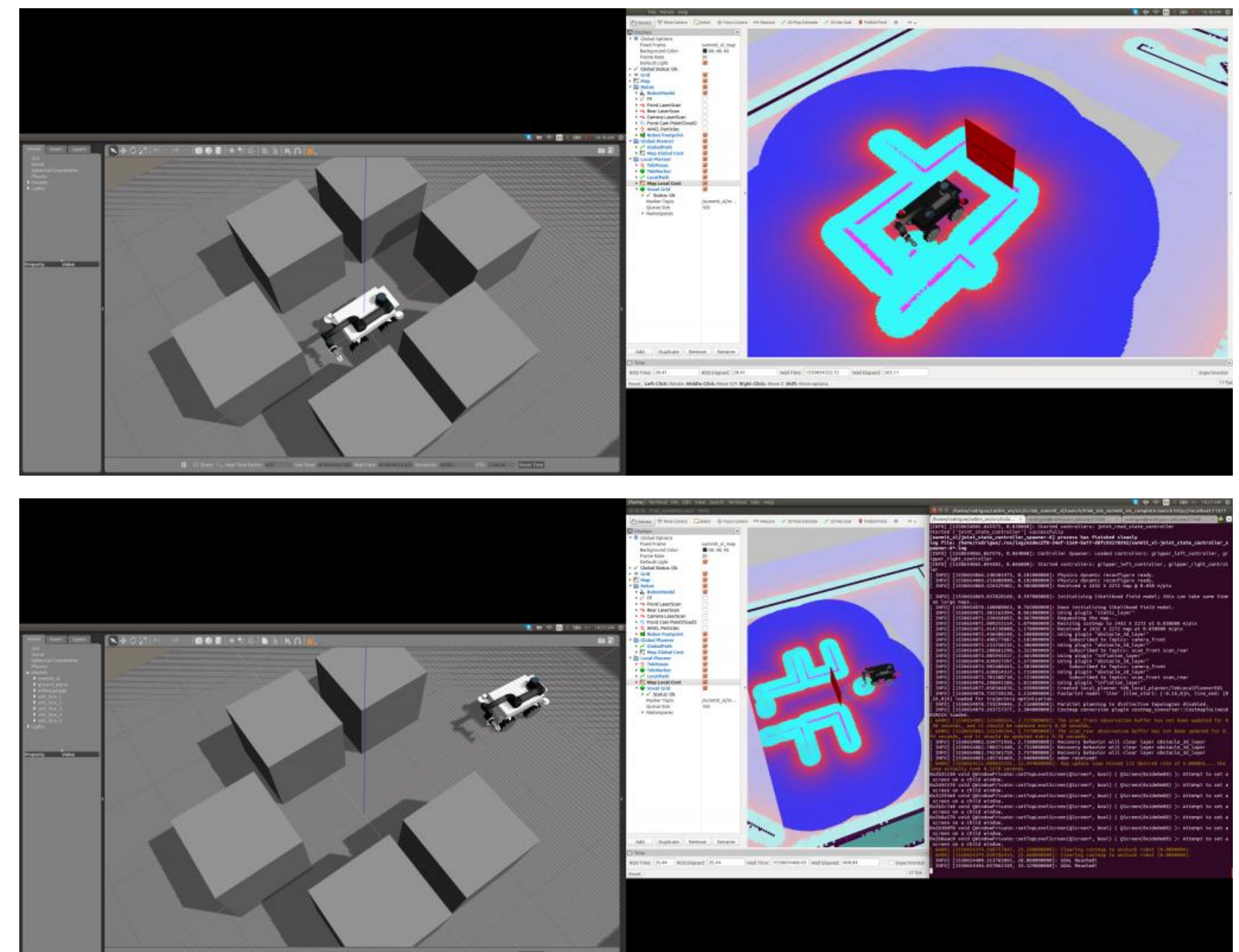

If it has a construction of the construction of the second field with the form of the second

## ROS Goals for Next Week

GO through the steps 5, 6, 7, 8 of the *Core ROS Tutorial* at the beginner's level.

• You may prefer to the analogous steps in "*A Guided Journey to the Use of ROS"*

Download, install, *move\_base*

Read about and Install Rviz

Heads-up: need to have visualization of your vehicle in Rviz by the following week.